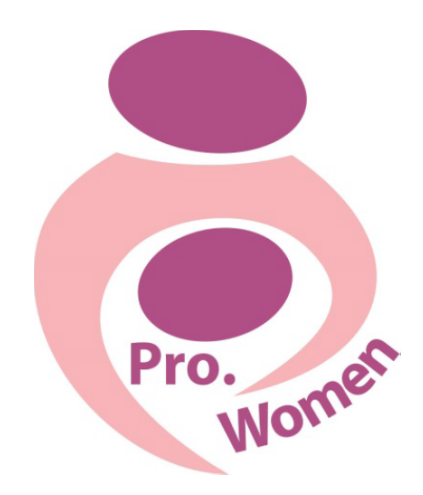

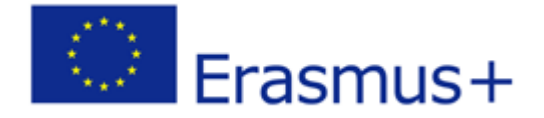

2015-1-IT02-KA204-014787

# **Prouestas y Estrategias para Mujeres Empresaria**

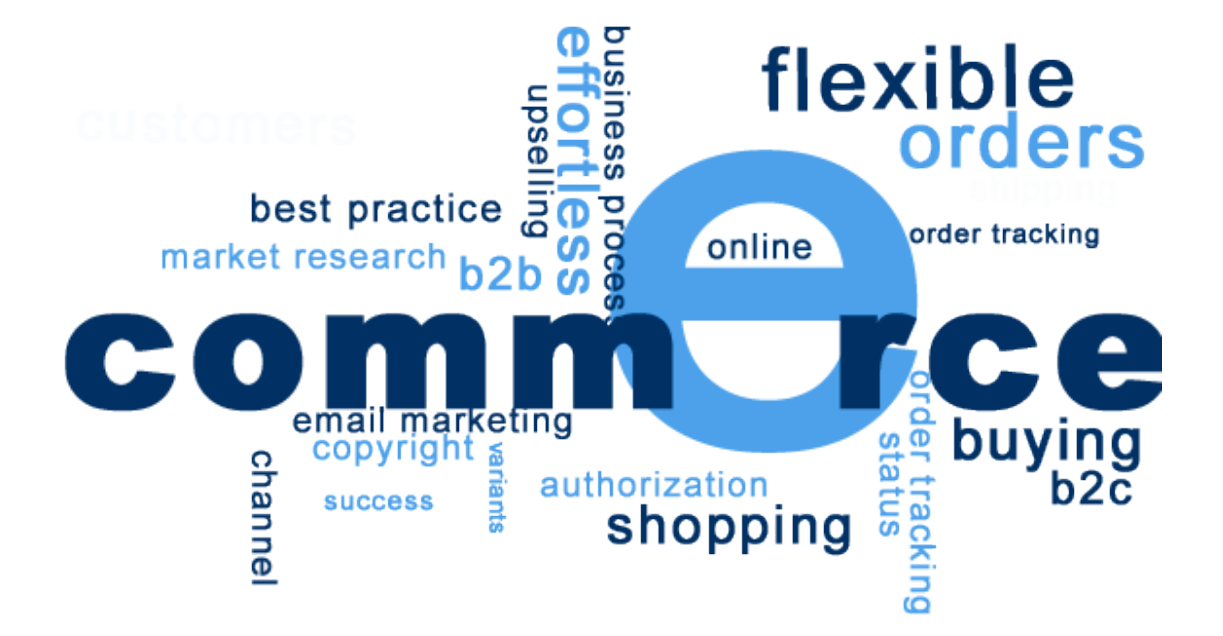

## **Modulo de Comercio Electrónico E-Commerce**

Preparado por: NGO CIVIS PLUS Junio de 2016

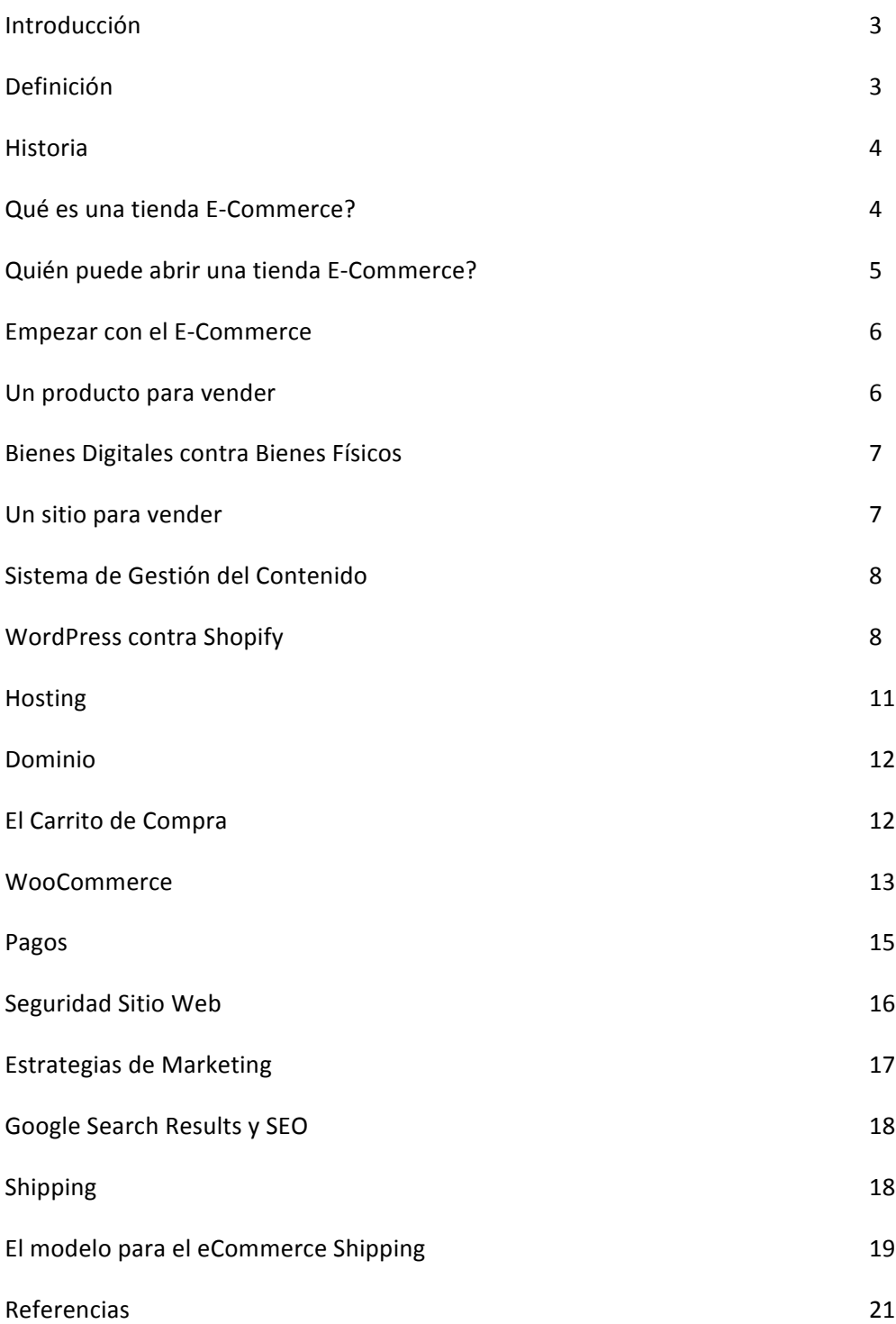

nternet realmente ha revolucionado el mundo moderno. Ha cambiado la forma en que interactuamos los unos con los otros, nuestra forma de consumir información, e incluso la forma de hacer negocios. En estos días, más y más personas están tomando el salto de comenzar su propia tienda de comercio electrónico. Y, en realidad, es fácil ver por qué. Con bajas barreras de entrada, unas transacciones globales por un total de más de 1,2 millardos de euros en 2014, y las previsiones de crecimiento de dos dígitos, el potencial es realmente asombroso. I

En el pasado, si deseaba abrir una tienda, la base de clientes estaría limitado a los que están dentro de un radio determinado de una tienda. En estos días, puede abrir sus puertas mucho más amplias, a escala nacional, o incluso internacional.

El propósito de este módulo de comercio electrónico es informar sobre todos los elementos clave de la configuración y el funcionamiento de un negocio de comercio electrónico.

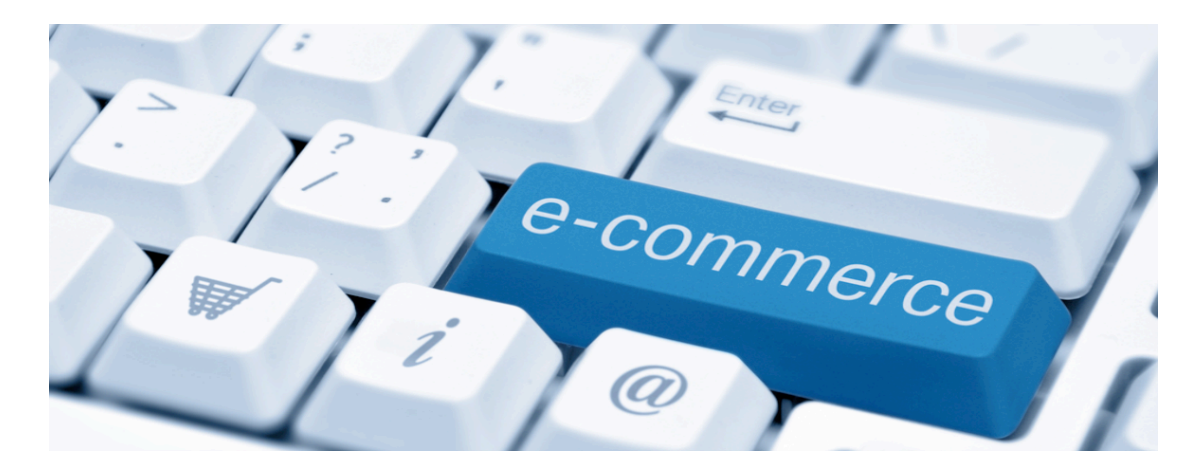

#### **Definicióm**

El comercio electrónico, comúnmente escrito como E-commerce o **eCommerce,** es el comercio o la facilitación del comercio de productos o servicios a través de redes informáticas, como Internet. El comercio electrónico se basa en tecnologías tales como el comercio móvil, la transferencia electrónica de fondos, la gestión de la cadena de suministro, la comercialización en Internet, el procesamiento de las transacciones en línea, el intercambio electrónico de datos (EDI), los sistemas de gestión de inventario, y los sistemas automatizados de recolección de datos. El comercio electrónico moderno típicamente usa el World Wide Web para al menos una parte del ciclo de vida de la transacción, aunque también puede utilizar otras tecnologías como el correo electrónico.

#### **Historia**

La historia del comercio electrónico se remonta a la invención de la muy antigua noción de "comprar y vender"… electricidad, cables, computadoras, módems, e Internet. El comercio electrónico se hizo posible en 1991, cuando Internet se abrió al uso comercial. Desde esa fecha miles de empresas han establecido su residencia en los sitios web.

Al principio, el término comercio electrónico significó el proceso de ejecución de las transacciones comerciales electrónicamente con la ayuda de las tecnologías líderes tales como el intercambio electrónico de datos (EDI) y la Transferencia Electrónica de Fondos (EFT) que dieron una oportunidad para que los usuarios intercambiaran información de negocios e hicieran gestiones electrónicas. La capacidad de utilizar estas tecnologías apareció a finales de 1970 y permitió a las empresas y organizaciones empresariales de enviar electrónicamente documentos comerciales.

Aunque Internet comenzó a avanzar en popularidad entre el público general en 1994, se tardó aproximadamente cuatro años en desarrollar los protocolos de seguridad (por ejemplo, HTTP) y DSL que permitieron un rápido acceso y una conexión permanente a Internet. En 2000, un gran número de empresas comerciales en los Estados Unidos y Europa Occidental representaron sus servicios en la World Wide Web. En este momento se cambió el significado de la palabra de comercio electrónico. La gente empezó a definir el término como el proceso de compra de bienes y servicios disponibles a través de Internet, utilizando conexiones seguras y servicios de pago electrónico. A pesar de que el colapso de las puntocom en 2000 condujo a resultados desafortunados y muchas de las empresas de comercio electrónico desaparecieron, los minoristas de "ladrillo y mortero" reconocieron las ventajas del comercio electrónico y comenzaron a añadir estas capacidades a sus sitios web (por ejemplo, después de que la tienda de comestibles en línea Webvan llegó a la ruina, dos cadenas de supermercados, Albertsons y Safeway, comenzaron a utilizar el comercio electrónico para permitir a sus clientes de comprar comestibles en línea).

#### **Que es una tienda eCommerce?**

Una tienda eCommerce –diminuitivo de comercio electrónico- es simplemente una manera para que la gente pueda comprar productos o servicios a través de Internet, a través de una página web. O, en los términos más simples posible, una tienda de comercio electrónico es una tienda en línea. Muchos minoristas en línea, incluyendo Amazon, ASOS, y Overstock caen bajo el epígrafe de comercio electrónico, y muchas empresas reales fuera de línea también tienen un brazo de comercio electrónico, como Ikea y Dixons. Si alguna vez has comprado algo en línea, sabrás cómo funciona el comercio electrónico desde la perspectiva del consumidor. El foco de la guía de hoy es introducir el comercio electrónico desde un punto de vista comercial.

#### **Quién puede abrir una tienda eCommerce?**

En una palabra: cualquier persona.

Las numerosas barreras para montar una tienda de comercio tradicional, simplemente no existen en el comercio línea. No tendrás que pasar meses buscando a través de locales potenciales. No necesitarás asegurar un contrato de arrendamiento a largo plazo, potencialmente peligroso y gastar una pequeña fortuna ajustándolo todo. No tendrás que contratar a un pequeño ejército de trabajadores para ayudarte a ejecutar la tienda. Ni siquiera tendrás que comprar todas las acciones por adelantado. Muchas tiendas de comercio electrónico sólo compran acciones después de que hayan hecho una venta, lo que minimiza el riesgo por completo. Con una tienda de comercio electrónico, las cosas son más fáciles. Todo lo que realmente se necesita es un sitio web, y esto será relativamente rápido y fácil de configurar, y costará una fracción del precio.

Por supuesto, hay algunas cosas que un almacén en línea y fuera de línea deberá tener, por ejemplo, todavía se requiere cierto grado de seguridad y una manera de procesar los pagos, pero éstos son mucho más rápidos y más baratos.

Con esto en mente, literalmente, cualquier persona puede poner en marcha una tienda de comercio electrónico. Muchas menos personas tendrán los medios financieros, o el apetito por el riesgo, de que una empresa de ladrillo y mortero requiere. Esto ha llevado a un mercado en línea altamente competitivo, en el que cualquiera y todos pueden probar su suerte; desde pequeños vendedores a una sola persona. Y, por

supuesto, muchos de los grandes minoristas tienen una presencia en más de un canal de compras, conocido como venta al por menor en todos los canales. Por ejemplo, se puede al mismo tiempo montar una tienda de comercio electrónico en línea, una empresa de ladrillo y mortero, preparar un catálogo, y vender a través de correo directo, todo ello bajo la misma marca. Y ¿Quién puede decir que este arranque de comercio electrónico no puede expandirse en estas otras áreas, también?

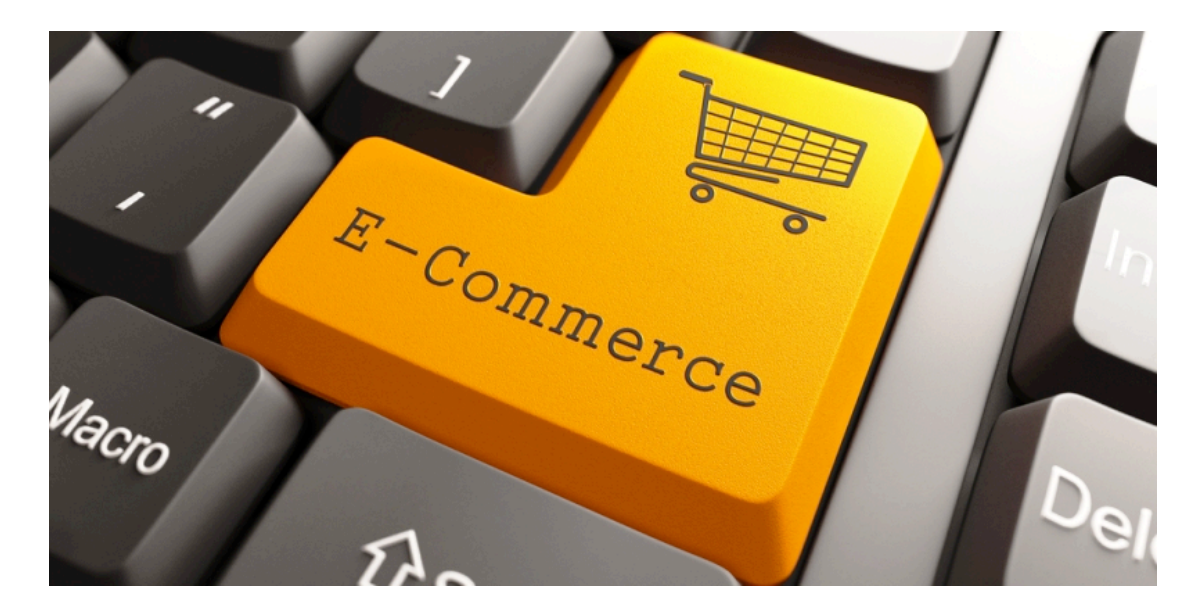

#### **Empezar con el eCommerce**

Ahora, en tu cabeza, un negocio de comercio electrónico es un negocio de comercio. Los principios de actuación necesarios para ejecutar un almacén sin conexión todavía se aplican a la ejecución de una tienda en línea, a pesar de que los problemas que se encontrarán, serán diferentes.

Con esto en mente, el esquema básico de un modelo de negocio de comercio electrónico es muy similar: se necesitan productos para vender, un lugar para venderlos, y una estrategia de marketing para atraer clientes. Con tiendas de comercio electrónico, también se necesitará una estrategia para poder entregar la mercancía que vende, como un cliente no puede simplemente levantar ellos fuera de la plataforma.

Vamos a echar un vistazo a cada uno de estos conceptos, a su vez, y comparar cómo su enfoque será diferente a la de una tienda de comercio en línea.

#### **Un producto para vender**

En primer lugar, su tienda de comercio electrónico va a necesitar productos para que que se puedan vender. Estos pueden ser producidos, ya sea en casa o de origen externo.

Como un minorista en línea, no estás limitado a los proveedores en línea cuando se trata de abastecimiento de los productos, cualquier proveedor fuera de línea es perfectamente viable. Sin embargo, debido a la naturaleza de un negocio en línea, la mayoría de los propietarios de comercio electrónico van a hacer negocios con otras empresas también. De todas formas, el enfoque para encontrar productos para una tienda de comercio electrónico será idéntica a la de un almacén sin conexión: encontrar el mejor producto al la mejor relación precio-producto, ¿verdad? Sin embargo, hay una diferencia importante.

#### **Bienes Digitales contra Bienes Físicos**

Ahora, en general, los productos que se venden en una tienda de comercio electrónico serán idénticos a los de una tienda fuera de línea, por ejemplo si en la tienda se venden guitarras, una Gibson es una Gibson ya sea comprado en línea o fuera de línea, ¿verdad? Sin embargo, al ejecutar una tienda de comercio electrónico también se le da la oportunidad de vender productos digitales. Un buen producto digital es una versión intangible de un producto del mundo real por ejemplo libros electrónicos en lugar de libros y música para descargar y videos en lugar de CD y DVD.

Estos tienen una serie de ventajas con respecto a los productos físicos, tanto por el punto de vista del comprador como del vendedor. Desde la perspectiva del comprador, un producto digital es muy bueno, ya que se puede descargar al instante. No hay que esperar varios días para la entrega. Para los vendedores, no hay gastos de envío, así que nunca hay que preocuparse de vender a cabo (una descarga no afecta los niveles de existencias).

#### **Un sitio para vender: TU PÁGINA WEB**

La principal diferencia entre una tienda de comercio electrónico y una empresa de ladrillo y mortero es donde se hace negocios. Por supuesto, para una tienda de comercio electrónico, es en línea. Para hacer eso, vas a necesitar un sitio web. Ahora, el sitio web será posiblemente la parte más importante de este negocio de comercio electrónico.

Después de todo, el sitio web será el lugar donde interactúan y comprarán los clientes. El diseño del sitio web en gran medida influye mucho, en el impacto y la probabilidad que existe de que el cliente haga o no una determinada compra.

En pocas palabras: Si deseas ejecutar un negocio de comercio electrónico, el sitio web es algo que debe estar bien. Por desgracia, no es tan simple como elegir un sitio web y gestionarlo, hay una serie de cosas que hay que considerar.

Si nunca se ha construido un sitio web antes, todo el proceso puede parecer intimidante. El objetivo de esta guía es la de ofrecer todo lo que se necesita en términos simples, para hacer que el proceso sea menos aterrador, y más manejable.

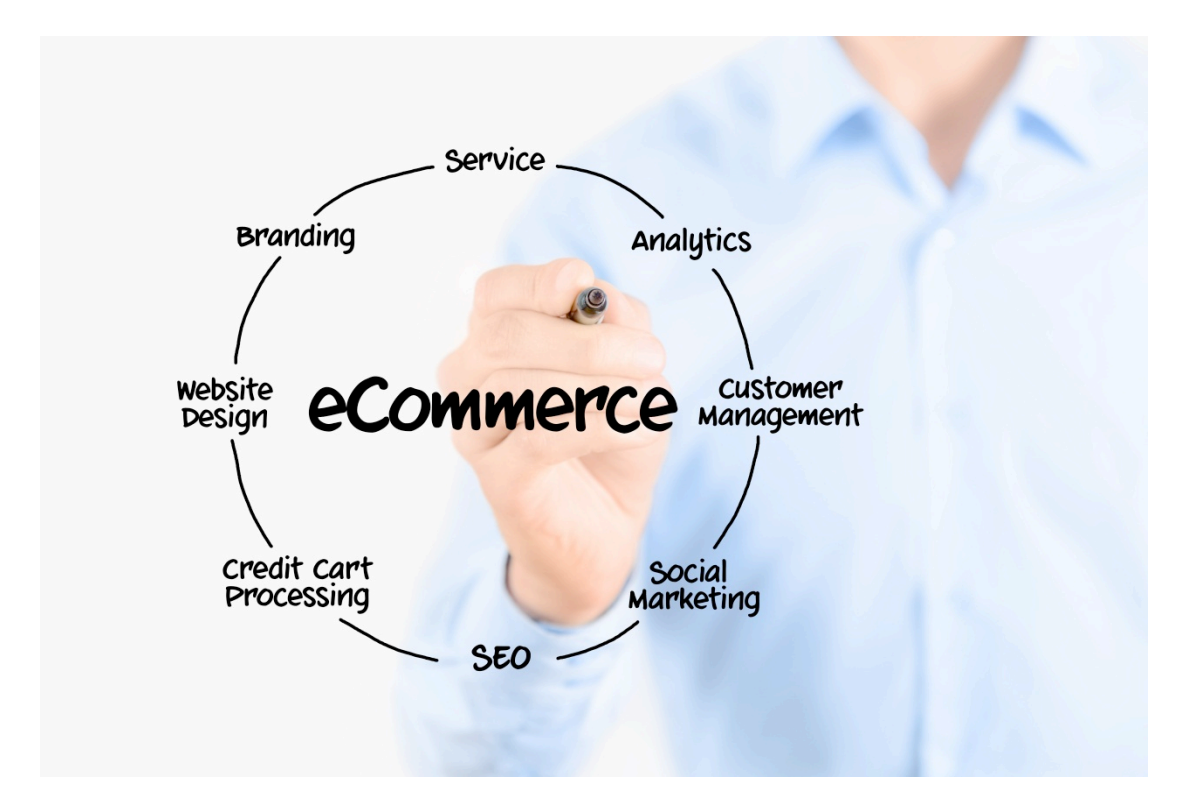

#### **Sistema de Gestión de los Contenidos**

Si eres nuevo en el desarrollo web, la construcción de un sitio web desde cero parece una tarea de enormes proporciones. La buena noticia es que no necesitas tener conocimientos de programación para crear su sitio web: se puede hacer uso de lo que se llama un Sistema de Gestión de Contenidos (CMS). Esto proporciona esencialmente el marco de un sitio web, lo que permite añadir y editar las páginas en un sitio web con sólo el clic de un botón para agregar y organizar toda una gama de productos. Hay una serie de CMS disponibles, pero esto puede ser abrumador para los

principiantes. Para simplificar, vamos a proponer la comparación de dos de los más comúnmente utilizados CMSs: WordPress y Shopify.

#### **WordPress contra Shopify**

Ahora, WordPress es en realidad la más popular CMS de hoy en día, la alimentación de más del 20% de Internet. Es un CMS auto-organizado -que significa que necesita su propio servicio de hosting, pero su uso es completamente gratuito. Hay dos versiones de WordPress: WordPress.org y WordPress.com. WordPress.com está muy bien para probar como funciona, ya que es totalmente libre de probar (que no será necesario su propio hosting), pero hay un montón de limitaciones que lo hacen inadecuado para el funcionamiento de una tienda online.

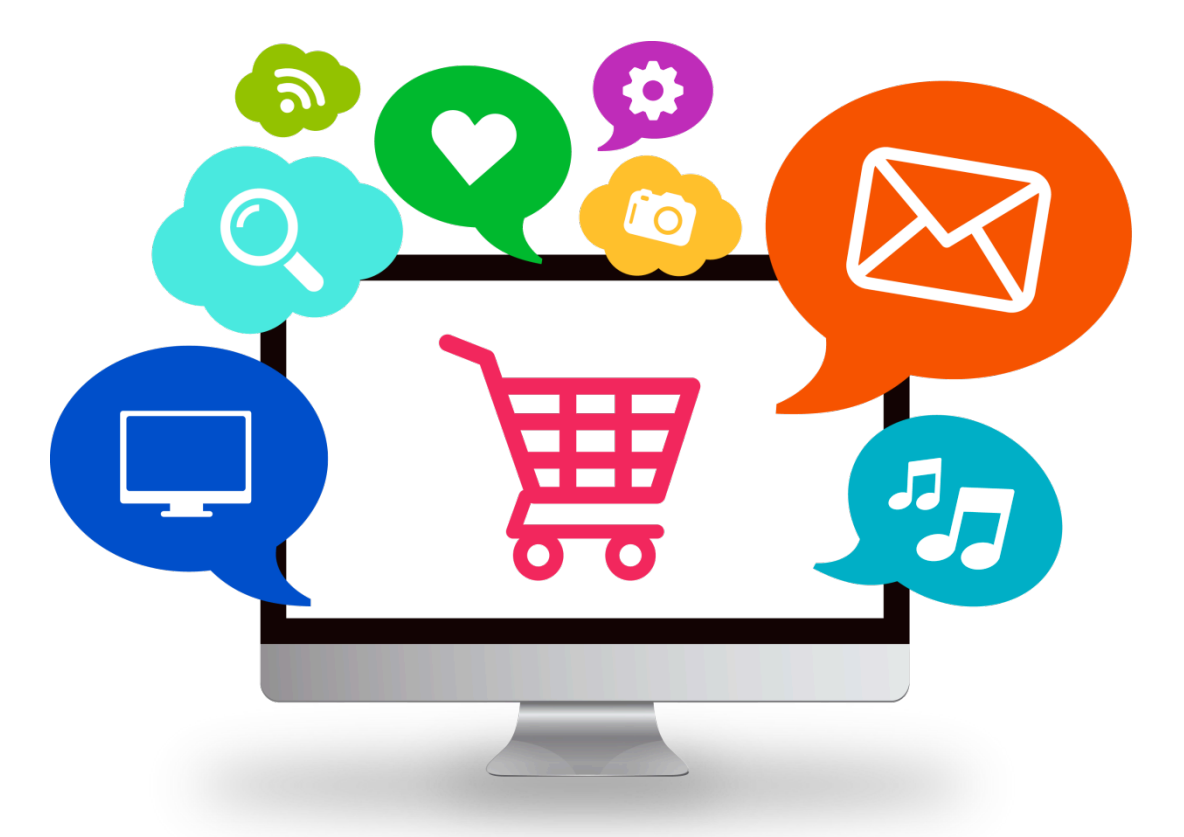

A partir de ahora, cuando hablaremos de WordPress, estaremos hablando exclusivamente de WordPress.org. Esta es la versión que se puede utilizar para crear una tienda en línea.

Con WordPress, se inicia mediante la instalación de un tema para el sitio web. Un tema es el diseño visual utilizado para el sitio. Hay literalmente miles de temas disponibles. Algunos de estos son de forma totalmente gratuita, mientras que otros se clasifican como temas de primera calidad, y vienen con una etiqueta de precio.

El tema que se elija va a controlar el diseño de todo el sitio web, aunque muchos temas tienen opciones para personalizar cosas como la combinación de colores. Los temas también pueden ser alterados mediante la contratación de un desarrollador. Con algunos muy buenos temas disponibles por menos de 40 euros, se puede tener los cimientos de un gran sitio web con muy buen aspecto y a un precio relativamente bajo. La calidad de los temas varía; por lo que a la hora de elegir un tema, recomendamos fijarse en el número de ventas, categoría de los compradores y los comentarios sobre el tema. WordPress también permite instalar lo que se conoce como plugins, que ofrecen una funcionalidad muy específica del sitio web. Por ejemplo, si se desea permitir el uso compartido de medios sociales en la página web, se puede instalar un plugin para añadir iconos sociales de cada página. Al igual que con los temas, hay miles de otros plugins, tanto gratuitos como de pago. Si se decide utilizar WordPress, hay que instalar un plugin de comercio electrónico para agregar la funcionalidad del carro de compras para el sitio web. Vamos a explicar cómo hacerlo de forma rápida.

Si se desea más ayuda y dirección con la selección de un tema o plugins, hay una serie de grandes recursos alrededor de WordPress, incluyendo el tema de plugins y redadas, opiniones y guías de cómo hacerlo. Algunos de los mejores son WP Tavern, WP Levante, y WP Explorer. Si eres nuevo en WordPress, es posible encontrar un conjunto de WordPress con tutoriales muy útiles.

#### **Shopify**

El otro CMS del que hablamos es Shopify.

Shopify fue creado específicamente con el fin de suministrar energía a tiendas de comercio electrónico, y que actualmente funciona en más de 100.000 tiendas en línea.

Shopify es un CMS alojado, conocido también como un-sistema-servicio de software (SaaS). En esencia, es una solución todo-en-uno, teniendo cuidado de todo lo que se necesita para ejecutar un sitio web de comercio electrónico. Es muy bueno tener la opción de mantener todo bajo un mismo techo, pero al mismo tiempo, el servicio Shopify tiene limitaciones en comparación con WordPress, y es bastante caro. Al

igual que con WordPress, se puede elegir un tema, que proporciona el diseño general de todo el sitio web. Hay muchos menos temas disponibles, pero éstos han sido diseñados desde una perspectiva de comercio electrónico. Muchos de los temas se pueden personalizar en el marco del tema, o también se puede contratar a un desarrollador para modificar el tema exactamente a propio gusto. Hay temas libres disponibles, pero los temas de primera calidad son un poco más caro, entre 70 euros y 150 euros, que sigue siendo muy barato en comparación con una estructura de encargo, y mucho más barato que una empresa de ladrillo y mortero. Como WordPress, también se pueden añadir plugins para este tema, aunque la gran mayoría de estos son de pago. Con la plataforma de catering exclusivamente a tiendas de comercio electrónico, el sitio web vendrá con una función de compras ya incluída, lo que le supone una función menos que tener que configurar.

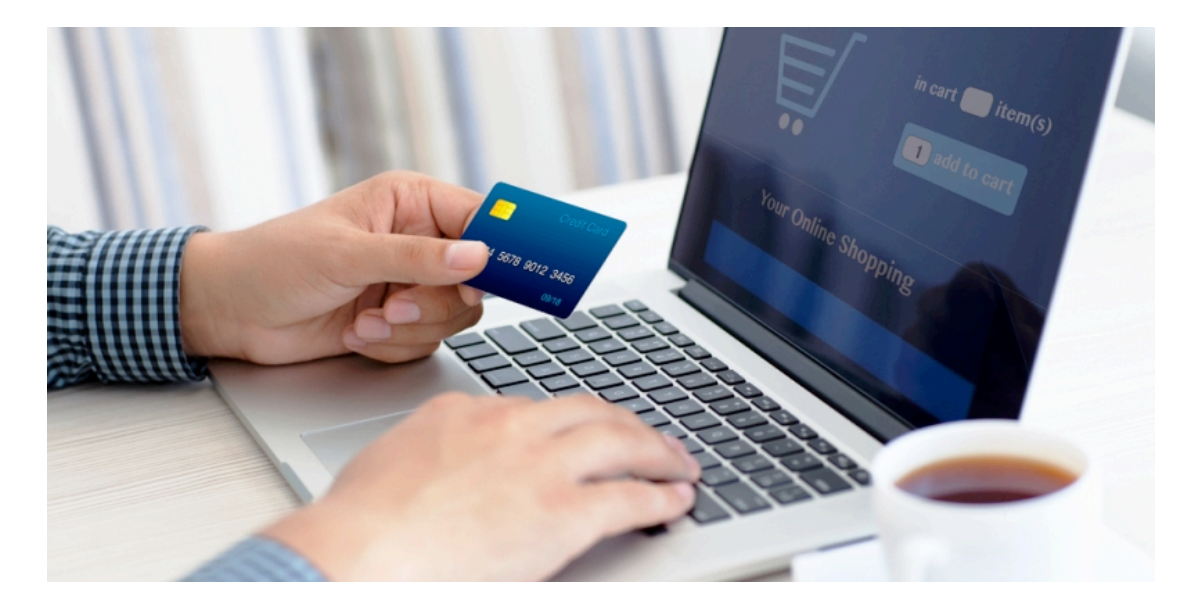

**Hosting (Alojamiento de la página web)**

Cada sitio web necesita un Hosting. Un proveedor de hosting en la web almacena en esencia el sitio web en uno de sus servidores, lo que significa que se puede acceder por otros usuarios de Internet.

Dicho de otra manera: no hosting, no sitio web!

Ahora, si se ha decidido utilizar Shopify, todos los hostings están incluido dentro de su plan mensual. Si se quieren comprar más de 25 productos, los planes parten de 25 euros al mes, y van hasta los 150 euros. En lo que va de hosting, que es bastante caro. Sin embargo, esto también incluye todas las consideraciones de seguridad y una solución de carrito de compras.

Si se desea utilizar WordPress, se tendrán muchas más opciones de hosting. Algunos servidores de Internet más populares incluyen Hostgator, Bluehost y SiteGround, con planes disponibles de unos asombrosamente bajos 3 euros al mes. Hay una serie de servicios de hosting dedicados que están disponibles en WordPress; estos son llamados "Gestión Alojamiento WordPress ". No sólo son, estos servicios, entre los anfitriones más rápidos que existen, sino que también ayudan a administrar un sitio web mediante la optimización de WordPress para que la velocidad, la seguridad y las actualizaciones funcionen perfectamente. Todo esto se puede hacer por unos mismos, pero es útil contar con especialistas que ayuden en estas tareas. Uno de los servicios de hosting más populares que WordPress gestiona más populares es el motor de WP.

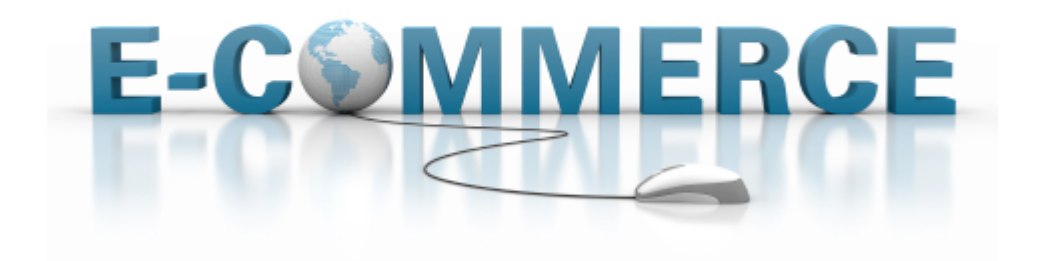

#### **Dominio**

El nombre de dominio es la dirección web, y es lo que necesitan los clientes para acceder al sitio web, por ejemplo en www.amazon.com.

Cuando empieces a usar Shopify, serás capaz de utilizar una dirección libre, por ejemplo http://bettysboutique.shopify.com.

Mientras esta dirección hará el trabajo, un dominio personalizado también es muy recomendable. Por ejemplo http://bettysboutique.com no parece mucho más profesional?

Si se tienen intenciones serias acerca de cómo ejecutar un negocio de comercio electrónico adecuado, se necesita un nombre de dominio personalizado. Se puede comprar un dominio personalizado a través de Shopify con simplicidad, pero a menudo la forma más rentable es utilizar un servicio diferente, por ejemplo namecheap. Con dominios personalizados disponibles por menos de 10 euros al año, que realmente no hay excusa para no invertir en uno.

#### **El Carrito de Compra**

El sitio web de comercio electrónico también necesitará el software de carrito de la compra. En el marketing en línea, un carrito de la compra es una pieza de software de comercio electrónico en un servidor web que permite a los visitantes de un sitio Internet de seleccionar los elementos para la posible compra.

El software permite a los clientes de compras en línea de acumular una lista de artículos a la venta, se describe metafóricamente como " colocar los artículos en el carrito de la compra" o "Agregar a la cesta." Al finalizar su compra, el software normalmente calcula un total final, incluyendo el envío y gestión (es decir, los gastos de envío) con cargos e impuestos asociados, según el caso. Estas aplicaciones normalmente proporcionan un medio de captura de información de pago de un cliente, como es el caso de una tarjeta de crédito y se basan en un módulo de software seguro del proveedor, en conjunto con la gestión de pago seguro y con el fin de llevar a cabo transacciones de tarjetas de crédito seguras en línea. En algunos casos se debe hacer en el código HTML de la página web, y el software de carrito de la compra debe estar instalado en el servidor que aloja el sitio, o en un servidor seguro, que acepta información de pedido sensible. Los carros de compras electrónicas se aplican por lo general el uso de cookies HTTP o cadenas de consulta. En la mayoría de las implementaciones basadas en el servidor, sin embargo, los datos relativos a la cesta de la compra se mantienen en el objeto de sesión y se puede acceder y manipular sobre la marcha, ya que el usuario selecciona los diferentes elementos de la cesta. Más adelante en el proceso de finalización de la transacción, se accede a la información y se genera una orden contra el elemento seleccionado a fin de despejar el carrito de compras.

A pesar de que los sistemas más simples de carritos de compra permiten que un elemento que se añade a una cesta pueda iniciar un proceso de pago (por ejemplo, la libre compra de PayPal), la mayoría de los software del carrito de la compra ofrecen características adicionales a las que un comerciante de Internet utiliza para administrar completamente una tienda online. Los datos (productos, categorías, descuentos, pedidos, clientes, etc.) se almacenan normalmente en una base de datos y se puede acceder a ellos en tiempo real a través del software.

## **WooCommerce - El Plugin más popular para el Comercio Electrónico de WordPress**

WooCommerce también se conoce como una serie de extensiones de plug-in algunos gratuitos, la mayoría de pago, que le permiten añadir funcionalidades adicional a latienda, incluyendo la capacidad de integrarse a la perfección con el procesador de pago elegido, o bien para configurar la repetición de facturación.

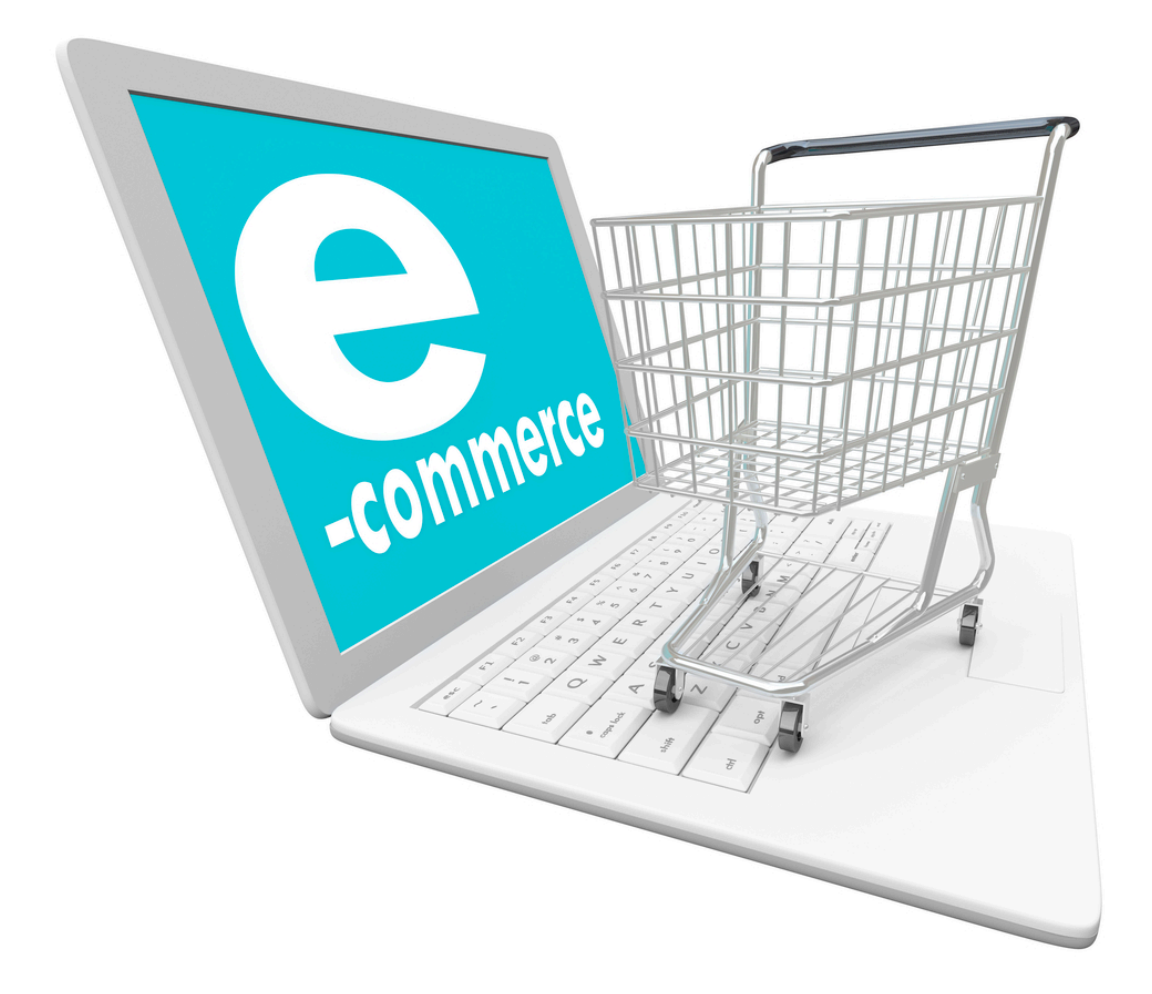

Una vez instalado WooCommerce, podrás crear páginas de productos desde el panel

de WordPress, donde se pueden añadir detalles de los productos, imágenes, precios, gastos de envío e incluso los niveles de existencias.

A medida de que se agregan los productos, esto también va a crear una tienda, donde los usuarios podrán ver toda la gama de productos en una cuadrícula, y también permite a los usuarios añadir un producto a la cesta. Puede ser difícil de encontrar su rodamientos con WooCommerce, pero afortunadamente hay alguna documentación muy detallada para ayudarle hacia fuera.

Vale la pena señalar que no todos los plugins de WordPress son compatibles con cada tema, así que asegúrese de que su tema es compatible con WooCommerce antes de comprar.

#### **Payment Gateway (Puertas de Pago)**

Para ejecutar un sitio web de comercio electrónico, se necesitará un sistema de pago para autorizar y procesar transacciones de dinero de los cliente no se transfieren directamente a la cuenta bancaria del proveedor.

Después de que cada transacción se procesa correctamente, el dinero va a una cuenta de explotación, llamada una cuenta de comerciante, donde puede entonces ser retirada en su propia cuenta.

Si se toma el enfoque de WordPress alojado en sí mismo, se tendrá un número mayor de opciones disponibles.

Los dos procesadores de pago más populares para los usuarios de WordPress son PayPal y Raya. PayPal ha estado alrededor por un tiempo, y que podría estar familiarizado con él debido a su conexión con eBay. Raya es más reciente, pero tiene la ventaja de ofrecer un procedimiento de pago en el mismo sitio.

PayPal trabaja por mandar los clientes de su sitio web a una página de pago dedicado, donde pueden pagar a través de su cuenta de PayPal o mediante la introducción de sus datos bancarios. Raya, permite al cliente pagar a través de tarjeta directamente desde la página web.

Desde este punto de vista, Raya ofrece una mejor experiencia de usuario, que es un proceso más sencillo, pero PayPal es más fácil de integrar. No hay nada que impida el uso de ambos, y, en la mayoría de los casos, esto sería la solución más recomendable.

Si se toma el enfoque alojado con Shopify, en el sitio web se puede hacer uso del propio sistema de pago de la página, pero también tienen la opción de una solución externa, como PayPal o Raya.

Los tres servicios son libres de establecer e integrar, estás sólo cobran por cada transacción procesada con exito, con una pequeña cuota se deducirán del dinero que recibe. Ahora, hay una serie de factores que influyen en las tasas que paga de su ubicación, el número de transacciones que procese, y su nivel de afiliación.

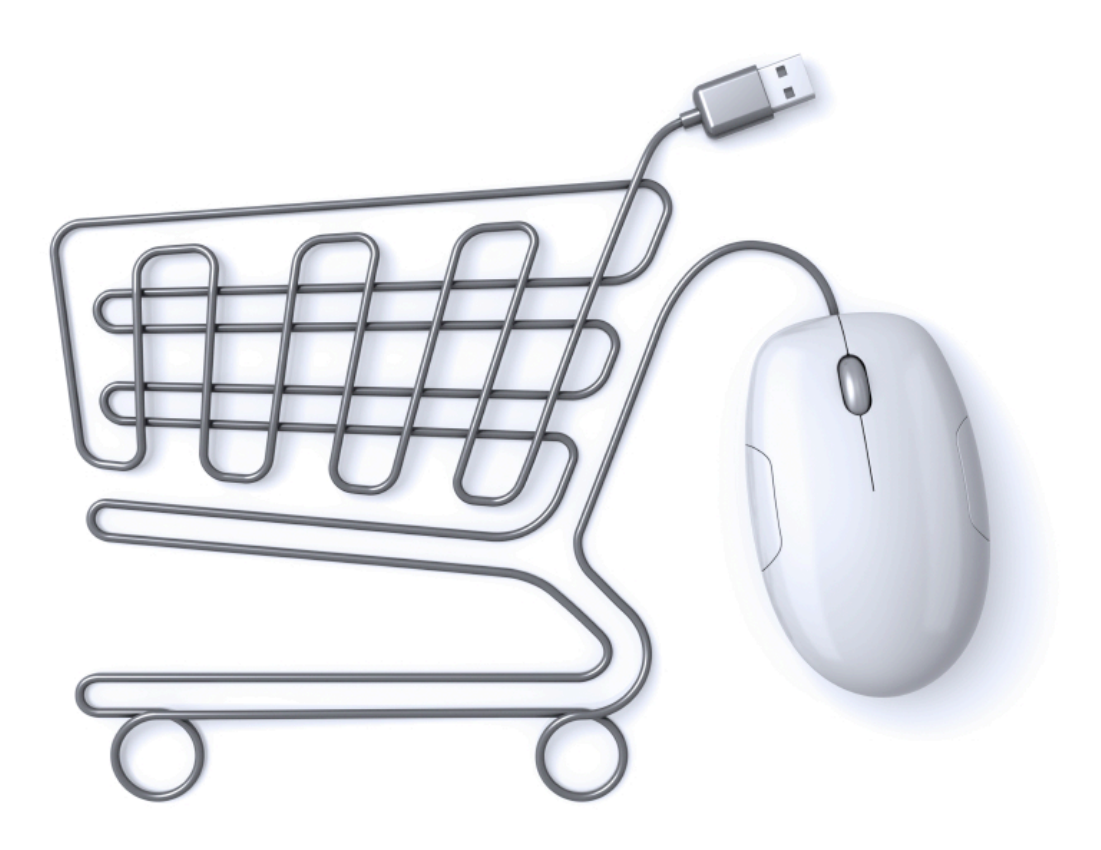

#### **Seguridad del Sitio Web**

Así como en un sistema de pago, también se tendrá la seguridad en el sitio antes de que pueda comenzar a tomar los pagos con tarjeta de los clientes desde el sitio web. Hay que cumplir con un conjunto de reglas estándar, llamado PCI. Hay una serie de aspectos de su sitio web que tiene que ser compatible con PCI: el servidor, el portal de pago y el carrito. La buena noticia es que estas son las cosas a las que no tendrá que hacer frente, como todas los grandes hosting, procesadores de pago y los carros de las compras que he incluido en este artículo, son todos incluídos. De todas formas PCI, en algunos casos, también necesitará un certificado SSL para su sitio web. Un certificado SSL proporciona seguridad adicional para sus clientes mediante el cifrado de la conexión entre el cliente y su sitio web. Esto es esencial cuando se trata de información sensible como datos de la tarjeta de crédito.

Ahora, si usted va a tener que establecer personalmente un certificado SSL o no, dependerá del procesador de pago que use. Si se utiliza PayPal, esto es algo del que no tendrá que preocuparse. La información de pago sensible no se introduce en su sitio web, sino que está introducida en la propia web de PayPal tiene que proporciona el SSL.

Shopify ofrece un servicio de hosting-todo-en-uno, carrito de la compra, pasarela de pago, que también incluye SSL. Los usuarios de Raya tendrán que asumir la responsabilidad y establecer su propio certificado SSL. Sin embargo, esto es en realidad menos difícil de lo que parece. El método más sencillo es ponerse en contacto con su proveedor de hosting y comprar uno de ellos. Si utiliza una de las grandes empresas de hosting, que incluso se hace cargo de la instalación, lo que significa una cosa menos de que preocuparse!

#### **Estrategias de Marketing**

Para que cualquier empresa pueda sobrevivir, se necesita un flujo constante de clientes. Para los negocios fuera de línea, que significa que los clientes tienen que entrar a través de sus puertas, y para una tienda de comercio electrónico, que las personas busquen en su sitio web. Cuando ya se ha construido el sitio web, es necesario desarrollar una estrategia para conseguir que los visitantes accedan a la misma.

Ahora, muchas de las estrategias de marketing para conseguir todo eso también serán relevantes, el boca-a-boca siempre será de gran alcance, y los anuncios impresos y televisivos tradicionales pueden crear conciencia (si usted tiene el presupuesto). Las tiendas de comercio electrónico también pueden hacer uso de los medios sociales, para ayudar a expandir su presencia en línea. No sólo los medios sociales le proporcionan una forma de interactuar con sus clientes, pero cada vez que su empresa se menciona de manera positiva, esto es esencialmente un sello de oro de aprobación a la versión en línea que la palabra de boca en boca. La gente respeta las opiniones de sus amigos, por lo que si alguien está atestiguando para usted en Facebook, otras personas son susceptibles de comprobarlo hacia fuera. Sin embargo, la principal fuente de tráfico para la mayoría de las tiendas de comercio electrónico vendrá de los motores de búsqueda Google-, Bing y Yahoo. ¿Cómo puede obtener que su sitio web aparezca en la página de resultados del motor de búsqueda (SERP)?

Hay dos soluciones: de pago y gratuitos.

La solución de pago es la forma más rápida de obtener su sitio web de forma destacada en las SERPs. Cada motor de búsqueda tiene un conjunto de resultados pagado por cada consulta de búsqueda, con ser Google AdWords el más popular. En esencia, se analizan los tipos de frases que sus clientes potenciales podría estar buscando en Google y, a continuación, se hace una oferta para esa frase. Por ejemplo, una tienda de hardware podría pujar por los términos de búsqueda como "comprar herramientas eléctricas." Cuanto mayor sea la oferta, mayor será la aparición del sitio web en la lista de resultados

#### **Búsqueda de Resultados Google y SEO**

El enfoque libre es un proceso mucho más largo, pero mucho más lucrativo, por no mencionar rentable. En el mundo virtual, se conoce como SEO, o la optimización de los motores de búsqueda. Cada motor de búsqueda tiene su propio algoritmo que determina cómo se clasifican los sitios web para cada consulta de búsqueda. Usted puede tomar ciertas medidas para ayudar a su rango de página web a mejorar para las palabras clave que desea orientar. SEO es un tema extenso, fuera del alcance de este artículo, pero una de las mejores maneras de ayudar a su rango de página web es conseguir que otros sitios web se vinculen a su sitios web. Cada enlace le dice a Google que su sitio web debe ser de alta calidad para ser digno de vínculos, y esto hace Google para buscar su página web de manera más favorable.

Si se puede clasificar bien por varias palabras clave claves, tendrá la afluencia regular de tráfico que su tienda de comercio electrónico necesita para sobrevivir. Si desea obtener más información sobre SEO, Moz es un recurso fantástico.

#### **El Envío**

La otra diferencia importante entre el comercio de ladrillo y mortero y el comercio electrónico es la manera como los clientes reciben sus productos.

Con una tienda en línea, es fácil: los clientes simplemente levantan los productos fuera de la plataforma, los llevan a la caja para pagar y, a continuación, salen de la tienda con ellos.

Con una tienda de comercio electrónico, tendrá que encontrar una solución para la entrega de sus productos al cliente. Si usted no tiene cuidado, esto puede tomar mucho tiempo y un esfuerzo de varios viajes a la oficina de correos cada día no es lo ideal!

La buena noticia es que hay una serie de soluciones más sofisticadas disponibles para usted.

Por el momento, todo el mundo está muy excitado sobre el cumplimiento de servicios de envío reservados. Estos funcionan mediante la centralización de todos los aspectos de su envío: sólo tiene que conseguir que sus proveedores envíen sus productos directamente a un centro de despacho, donde se almacena su inventario, listos para ser empaquetados y enviados a sus clientes siguiendo un orden exitoso. Esto le llevará completamente fuera de la ecuación del envío, dándole más tiempo para concentrarse en las tareas más productivas. El Servicios de Cumplimiento saltó a la fama recientemente, con Amazon que anunció su propio servicio de cumplimentación, y también Shopify desde entonces ha anunciado su propio servicio para los usuarios. Los usuarios de WordPress no deben sentirse dejados de lado, porque hay una serie de nuevas empresas de envío apareciendo para que usted pueda aprovechar. Estos incluyen la Nube, así como el servicio de Amazon (siempre y cuando también se ejecuta una tienda de Amazon). Las tiendas de comercio electrónico también se pueden utilizar por lo que se conoce como un modelo de negocio Dropshipping, al que ya nos hemos referido brevemente. Con este enfoque, los proveedores envian los productos directamente a su cliente. Desde su punto de vista, esto es muy beneficioso: usted no tiene que preocuparse de comprar 1.000 unidades de antemano; el proveedor

simplemente organiza los envíos que siguen a cada orden. Esto reduce al mínimo el riesgo de mantener existencias no deseadas, reduce los gastos de envío y el tiempo involucrado y también elimina los costes de almacenamiento.

#### **El modelo Dropship para los envíos de comercio electrónico**

Armado con toda esta información, usted debe tener todo lo necesario para conseguir su negocio de comercio electrónico. Si piensa que es demasiado tarde, no puede estar más equivocado. El futuro del comercio electrónico es color de rosa, y hay una serie de emocionantes retos por delante.

Por ejemplo, en 2014 los usuarios de Internet en dispositivos móviles y tabletas finalmente superan en número a la vieja usanza de escritorios y los usuarios móviles están gastando más tiempo en las aplicaciones para móviles que en las web de escritorio. ¿Cómo se adaptará el mundo del comercio electrónico a los cambios en las preferencias de los consumidores en la forma en que quieren hacer compras en línea? ¿El aumento de las impresoras 3D están viendo una explosión en la personalización y adaptación, y cómo los minoristas en línea manejan esto? Muchos analistas creen que este será el final de la SKU fija a favor de una gama de productos infinitamente personalizable. Podría esto también abrir la puerta para que los diseñadores de productos independientes para vender sus productos, de la misma manera que el Kindle ha creado un mercado para el autor de publicación? Y lo de cripto-monedas? Con el aumento de la popularidad de Bitcoin, una serie de grandes minoristas en línea, más notablemente Dell, han hecho grandes inversiones en la infraestructura de criptomoneda. ¿Cómo van otras tiendas en línea a reaccionar a las presiones crecientes de de integrar las cripto-monedas como forma de pago válida? Tanto desde el punto de vista del consumidor, y desde el punto de vista comercial, sin duda hay momentos emocionantes por delante para el comercio electrónico.

### **References**

- The Complete Beginner's Guide to eCommerce, https://prospress.com/beginners-guide-to-ecommerce/
- Wikipedia, https://en.wikipedia.org/wiki/Shopping\_cart\_software and https://en.wikipedia.org/wiki/E-commerce
- Forbes, An E-commerce Guide For Entrepreneurs, http://www.forbes.com/sites/bhrigupankajprashar/2013/03/22/authoritative-ecommerce-guide-for-entrepreneurs/#7364a87d4802
- E Commerce Platforms, The Ultimate, Epic Guide to Create a Successful Online Business in 2016, http://ecommerce-platforms.com/ecommerceselling-advice/ultimate-epic-guide-successful-online-shop
- The ultimate beginner's guide to e-commerce, http://www.webdesignerdepot.com/2015/07/the-ultimate-beginners-guide-toe-commerce/